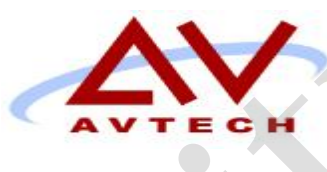

# COURSE SYLLABUS

SQL Server 2005 Implementation and Maintenance MS Certified Technology Specialist: (MCDBA Exam 70-431)  **COURSE SYLLABUS**<br>
SQL Server 2005<br>
Implementation and Maintenance<br>
MS Certified Technology Specialist: (MCDBA Exam 70-43<br>
MCDBA Exam 70-43<br>
MCDBA Exam 70-43<br>
MCDBA Exam 70-43<br>
SO Cragwood Rd, Suite 350<br>
South Plainfield, **COURSE SYLLABUS**<br>
SQL Server 2005<br>
Implementation and Maintenance<br>
Certified Technology Specialist: (MCDBA Exam 70-431)<br>
WebBA<br>
MCDBA Exam 70-431)<br>
SO Cragwood Rd, Suite 350<br>
South Plainfield, NJ 07080<br>
Victoria Commons,

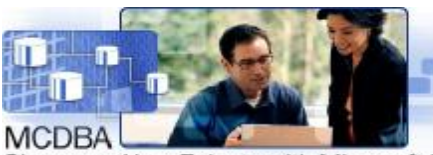

50 Cragwood Rd, Suite 350 South Plainfield, NJ 07080

Victoria Commons, 613 Hope Rd Building #5, Eatontown, NJ 07724

> 130 Clinton Rd, Fairfield, NJ 07004

# **Avtech Institute of Technology Course**

Instructor: Course Duration: 25 hours Course #2779 Date/Time: Training Location:

**Course**: Microsoft Certified Technology Specialist: Microsoft SQL Server 2005 — Implementation and Maintenance (MCTS/MCDBA Exam 70-431)

# **Text / Lab Books**

Recommended: http://www.microsoft.com/learning/mcp/mcts/sql/default.mspx

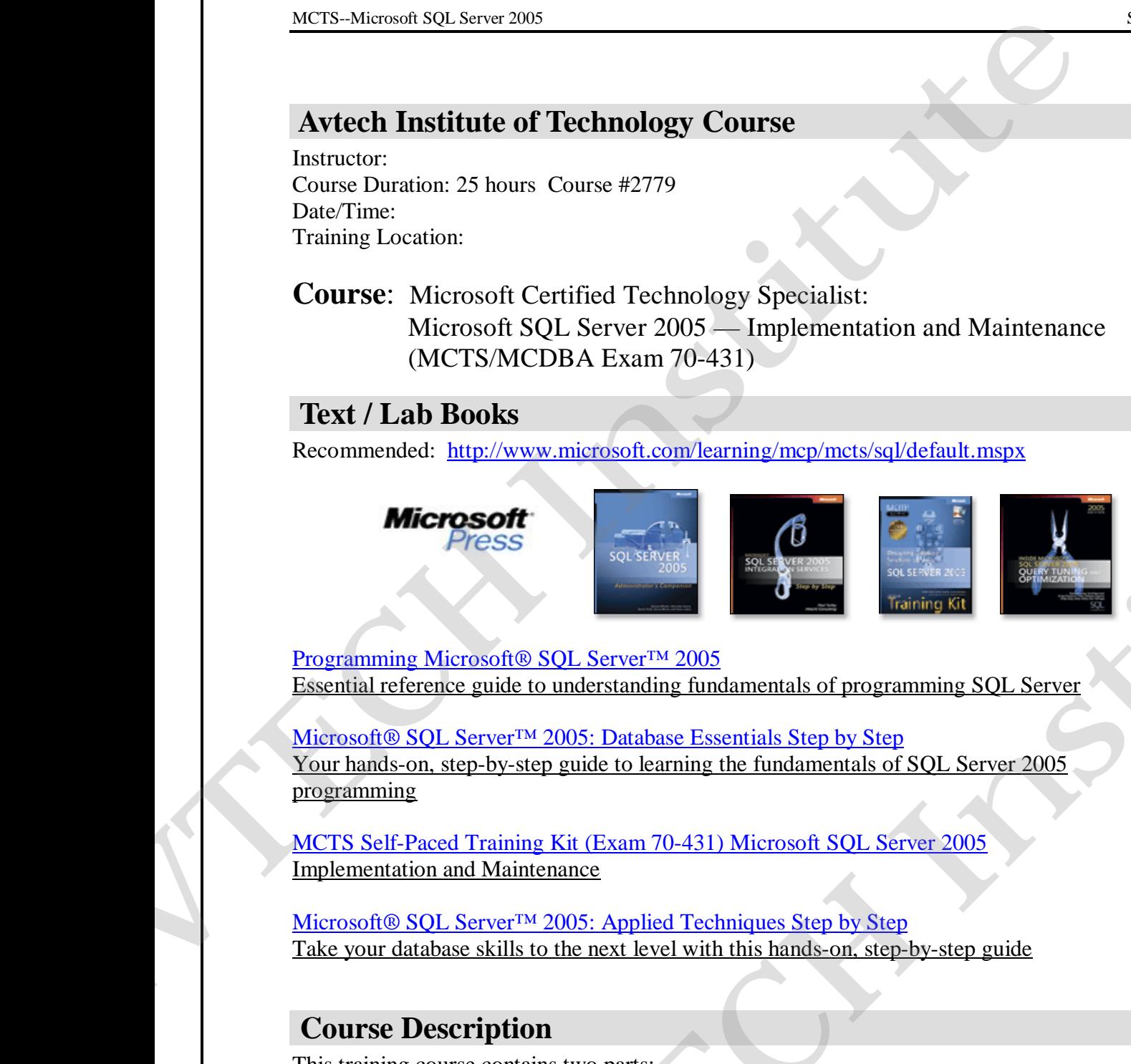

Programming Microsoft® SQL Server™ 2005 Essential reference guide to understanding fundamentals of programming SQL Server 

Microsoft® SQL Server™ 2005: Database Essentials Step by Step Your hands-on, step-by-step guide to learning the fundamentals of SQL Server 2005 programming

MCTS Self-Paced Training Kit (Exam 70-431) Microsoft SQL Server 2005 Implementation and Maintenance

Microsoft® SQL Server™ 2005: Applied Techniques Step by Step Take your database skills to the next level with this hands-on, step-by-step guide

# **Course Description**

This training course contains two parts: Course 2779: Implementing a Microsoft SQL Server 2005 Database (three days) Course 2780: Maintaining a Microsoft SQL Server 2005 Database (two days)

This course is training the professionals for the purpose to pass Microsoft Certified Technology Specialist (MCTS) and Microsoft Certifies IT Professional (MCITP) exam. Exam 70-431: TS: Microsoft SQL Server 2005 - Implementation and Maintenance became available January 30, 2006. This is a Microsoft Certified Technology Specialist (MCTS) certification exam. When you pass Exam 431: TS: Microsoft SQL Server 2005 - Implementation and Maintenance, you **LAD BOOKS**<br> **AVECUAL SET AND ASSESS THE CONSUMING CONSUMING THE CONSUMING THE CONSUMING THE CONSUMING THE CONSUMING THE CONSUMING THE CONSUMING THE CONSUMING THE CONSUMING THE CONSUMING THE CONSUMING THE CONSUMING THE CON**  complete the requirements for the following certification; Microsoft Certified Technology Specialist: SQL Server 2005.

Database professionals using Microsoft SQL Server 2005 should consider the new Microsoft Certified Technology Specialist (MCTS) and Microsoft Certified IT Professional (MCITP) credentials. They provide IT Professionals with a simpler and more targeted framework to showcase their technical and on-the-job skills. Passing Microsoft Certified Database Administrators (MCDBAs) on Microsoft SQL Server 2000 (effective January 1, 2000), receive the benefit as the Industry recognition of your knowledge and proficiency with Microsoft products and technologies

Candidates for this exam are professionals who typically pursue careers as database administrators, database developers, or business intelligence developers. Additionally, they can be people who do not work with Microsoft SQL Server as a part of their primary job functions but who want to show their breadth of technology experience, such as developers, systems administrators, and others. Candidates have sought out knowledge and experience with Microsoft SQL Server 2005 to enhance their technical expertise, and they can implement and maintain databases by using specific instructions and specifications. MCTS Microsoft 50L Sarver 2005<br>
complete the requirements for the following certification: Microsoft Certified Technology<br>
Specialist: SQL Server 2005.<br>
Dualsone professional assign Microsoft SQL Server 2005 should conside is for this exam are professionals who typically pursue careers as database<br>notos, dankoe otevelopers, on business imaligated developers. Additionally, they can<br>who do not work with Microsoft SQL. Server as a part of their

This course will train the candidates for this exam to be experts in following areas: Tools usage, UI navigation, Wizards usage, Writing code in the appropriate language (Transact-SQL, CLR language, and other scripting languages), Code debugging or syntactic issue resolution, Troubleshooting, Accomplishing specific focused tasks by using code or UI navigation 

# **Learning Objectives**

#### **1. Installing and Configuring SQL Server 2005**

- 1.1. Verify prerequisites
- 1.2. Upgrade from an earlier version of SQL Server
- 1.3. Create an instance

#### **2. Configure SQL Server 2005 instances and databases**

- 2.1. Configure log files and data files
- 2.2. Configure the SQL Server Database Mail subsystem for an instance
- 2.3. Choose a recovery model for the database

#### **3. Configure SQL Server security**

- 3.1. Configure server security principals
- 3.2. Configure database securables
- 3.3. Configure encryption

#### **4. Configure linked servers by using SQL Server Management Studio (SSMS)**

- 4.1. Identify the external data source
- 4.2. Identify the characteristics of the data source
- 4.3. Identify the security model of the data source

# **5. Implementing High Availability and Disaster Recovery**  MCTS Macmed 80L Sarve 2005<br>
5. Implementing High Availability and Disaster Recovery<br>
5.1. Implement dialabase initiality and Disaster Recovery<br>
1.1.1. Prepare dialabase for dialabase mirroring<br>
5.1.3. Create endopoints<br>
5.

5.1. Implement database mirroring

- 5.1.1. Prepare databases for database mirroring
- 5.1.2. Create endpoints
- 5.1.3. Specify database partners
- 5.1.4. Specify a witness server
- 5.1.5. Configure an operating mode
- 5.2. Implement log shipping
	- 5.2.1. Initialize a secondary database
	- 5.2.2. Configure log shipping options
	- 5.2.3. Configure a log shipping mode
	- 5.2.4. Configure monitoring.
- 5.3. Manage database snapshots
	- 5.3.1. Create a snapshot
	- 5.3.2. Revert a database from a snapshot

#### **6. Supporting Data Consumers**

6.1. Retrieve data to support ad hoc and recurring queries

- 6.1.1. Construct SQL queries to return data
- 6.1.2. Format the results of SQL queries
- 6.1.3. Identify collation details
- 6.2. Manipulate relational data
	- 6.2.1. Insert, update, and delete data
	- 6.2.2. Handle exceptions and errors
	- 6.2.3. Manage transactions
- 6.3. Manage XML data
	- 6.3.1. Identify the specific structure needed by a consumer
	- 6.3.2. Retrieve XML data
	- 6.3.3. Modify XML data
	- 6.3.4. Convert between XML data and relational data
	- 6.3.5. Create an XML index
	- 6.3.6. Load an XML schema
- 6.4. Implement an HTTP endpoint
	- 6.4.1. Create an HTTP endpoint
	- 6.4.2. Secure an HTTP endpoint
- 6.5. Implement Service Broker components
	- 6.5.1. Create services
	- 6.5.2. Create queues
	- 6.5.3. Create contracts
	- 6.5.4. Create conversations
	- 6.5.5. Create message types
	- 6.5.6. Send messages to a service
	- 6.5.7. Route a message to a service
	- 6.5.8. Receive messages from a service
- 6.6. Import and export data from a file
- 6.6.1. Set a database to the bulk-logged recovery model to avoid inflating the transaction log 2.3. Comigue a log-supply<br>hange database sangebots<br>**ALC** Comigue a membroirng.<br>**ALC** Create a shapehots<br>**AVE Create a shapehots**<br>**AVE Create a shapehot**<br>**AVE Create a shapehot and the case of exercise data to split the con**
- 6.6.2. Run the bcp utility
- 6.6.3. Perform a Bulk Insert task
- 6.6.4. Import bulk XML data by using the OPENROWSET function
- 6.6.5. Copy data from one table to another by using the SQL Server 2005 Integration Services (SSIS) Import and Export Wizard MCTS Maximal SQL Sarve 2005<br>
6.6.2. Run the hop utility<br>
6.6.3. Perform halk Institute has<br>
6.6.4. Import bulk XML data by using the OPENROWSET function<br>
6.6.5. Copy data from one take to another by using<br>
Services (SSIS)
	- 6.7. Manage replication
		- 6.7.1. Distinguish between replication types
		- 6.7.2. Configure a publisher, a distributor, and a subscriber
		- 6.7.3. Configure replication security
		- 6.7.4. Configure conflict resolution settings for merge replication
		- 6.7.5. Monitor replication
		- 6.7.6. Improve replication performance
		- 6.7.7. Plan for, stop, and restart recovery procedures

#### **7. Maintaining Databases**

7.1. Implement and maintain SQL Server Agent jobs

- 7.1.1. Set a job owner
- 7.1.2. Create a job schedule
- 7.1.3. Create job steps
- 7.1.4. Configure job steps
- 7.1.5. Disable a job
- 7.1.6. Create a maintenance job
- 7.1.7. Set up alerts
- 7.1.8. Configure operators
- 7.1.9. Modify a job
- 7.1.10. Delete a job
- 7.1.11. Manage a job
- 7.2. Manage databases by using Transact-SQL
	- 7.2.1. Manage index fragmentation
	- 7.2.2. Manage statistics
	- 7.2.3. Shrink files
- 7.2.4. Perform database integrity checks by using DBCC CHECKDB 7.3. Notation legination<br>
And Institute the product of the control of the control of the control of the control of the control of the control of the control of the control of the control of the control of the Control of th
- 7.3. Back up a database
	- 7.3.1. Perform a full backup
	- 7.3.2. Perform a differential backup
	- 7.3.3. Perform a transaction log backup
	- 7.3.4. Initialize a media set by using the FORMAT option
	- 7.3.5. Append or overwrite an existing media set
	- 7.3.6. Create a backup device
	- 7.3.7. Back up file groups
- 7.4. Restore a database
	- 7.4.1. Identify which files are needed from the backup strategy
	- 7.4.2. Restore a database from a single file and from multiple files
	- 7.4.3. Choose an appropriate restore method
- 7.5. Move a database between servers
	- 7.5.1. Choose an appropriate method for moving a database

#### **8. Monitoring and Troubleshooting SQL Server Performance**

- 8.1. Gather performance and optimization data by using the SQL Server Profiler
	- 8.1.1. Start a new trace
	- 8.1.2. Save the trace logs
	- 8.1.3. Configure SQL Server Profiler trace properties
	- 8.1.4. Configure a System Monitor counter log
	- 8.1.5. Correlate a SQL Server Profiler trace with System Monitor log data
- 8.2. Gather performance and optimization data by using the Database Engine Tuning Advisor. MCTS Mismanl 80t. Sarva 2005<br> **A.** Monitoring and **Troubleshooting SQL Server Performance**<br>
8. Cadne performance and optimization data by using the SQL Server Profiler<br>
1. Cal. At the face base<br>
8.1.2. Store the state Bost
	- 8.2.1. Build a workload file by using the SQL Server Profiler
	- 8.2.2. Tune a workload file by using the Database Engine Tuning Advisor
	- 8.2.3. Save recommended indexes
	- 8.3. Monitor and resolve blocks and deadlocks
		- 8.3.1. Identify the cause of a block by using the sys.dm\_exec\_requests system view
		- 8.3.2. Terminate an errant process
		- 8.3.3. Configure SQL Server Profiler trace properties
		- 8.3.4. Identify transaction blocks
	- 8.4. Diagnose and resolve database server errors
- 8.4.1. Connect to a non-responsive server by using the dedicated administrator connection (DAC) 2.2. Tual with the state of the first state of the state of the state of the state of the state of the case of a black loss to the case of a black ly using the system cores.<br>
A The case of a black ly using the system cores
	- 8.4.2. Review SQL Server startup logs
	- 8.4.3. Review error messages in event logs
	- 8.5. Monitor SQL Server Agent job history 
		- 8.5.1. Identify the cause of a failure
		- 8.5.2. Identify outcome details
		- 8.5.3. Find out when a job last ran
	- 8.6. Gather performance and optimization data by using DMVs

#### **9. Creating and Implementing Database Objects**

- 9.1. Implement a table
	- 9.1.1. Specify column details
	- 9.1.2. Specify the filegroup
	- 9.1.3. Assign permissions to a role for tables
	- 9.1.4. Specify a partition scheme when creating a table
	- 9.1.5. Specify a transaction
- 9.2. Implement a view
	- 9.2.1. Create an indexed view
	- 9.2.2. Create an updateable view
	- 9.2.3. Assign permissions to a role or schema for a view
- 9.3. Implement triggers
	- 9.3.1. Create a trigger
	- 9.3.2. Create DDL triggers for responding to database structure changes
	- 9.3.3. Identify recursive triggers
	- 9.3.4. Identify nested triggers
	- 9.3.5. Identify transaction triggers
- 9.4. Implement functions
- 9.4.1. Create a function
- 9.4.2. Identify deterministic versus nondeterministic functions
- 9.5. Implement stored procedures
	- 9.5.1. Create a stored procedure
	- 9.5.2. Recompile a stored procedure
	- 9.5.3. Assign permissions to a role for a stored procedure
- 9.6. Implement constraints
	- 9.6.1. Specify the scope of a constraint
	- 9.6.2. Create a new constraint
- 9.7. Implement indexes
	- 9.7.1. Specify the filegroup
	- 9.7.2. Specify the index type
	- 9.7.3. Specify relational index options
	- 9.7.4. Specify columns
	- 9.7.5. Specify a partition scheme when creating an index
	- 9.7.6. Disable an index
	- 9.7.7. Create an online index by using an ONLINE argu
- 9.8. Create user-defined types
	- 9.8.1. Create a Transact-SQL user-defined type
	- 9.8.2. Specify details of the data type
	- 9.8.3. Create a CLR user-defined type
- 9.9. Implement a full-text search
	- 9.9.1. Create a catalog
	- 9.9.2. Create an index
	- 9.9.3. Specify a full-text population method
- 9.10. Implement partitions

# **Prerequisite**

Familiarity with PC & Windows OS

General understanding of the principles of computer programming MCTS Mismoal SQL Sarve 2005<br>
9.4.1. Create a function<br>
9.4.2. Identify deterministic versus nondeterministic function<br>
9.5. Implement stored procedures<br>
9.5.2. Recompile a stored procedure<br>
9.5. Amplement stored procedure<br>

# **Contact Hours**

Contact Hours (Lecture Hours / Lab Hours)

#### **Semester Credit Hours**

\_\_\_\_\_\_\_\_\_\_ semester credit hours

# **Teaching Strategies**

A variety of teaching strategies may be utilized in this course, including but not limited to, lecture, discussion, written classroom exercises, written lab exercises, performance based lab exercises, demonstrations, quizzes and examinations. Some quizzes may be entirely or contain lab based components. A mid-course and end course examination will be given. At a Specify the integral<br>
Access Specify the induces types<br>
2.2. Specify detainonal index options<br>
2.4. Specify detainonal index options<br>
2.4. Specify detainon scheme when creating an index<br>
2.6. Disable an index<br>
2.6. Di

# **Method of Evaluating Students**

Grade Distribution

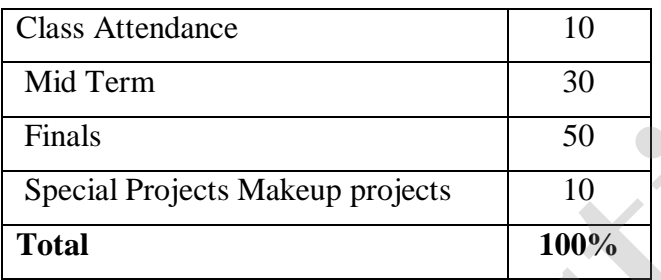

# **Grading Policy**

At the end of each course, each student is assigned a final grade as follows:

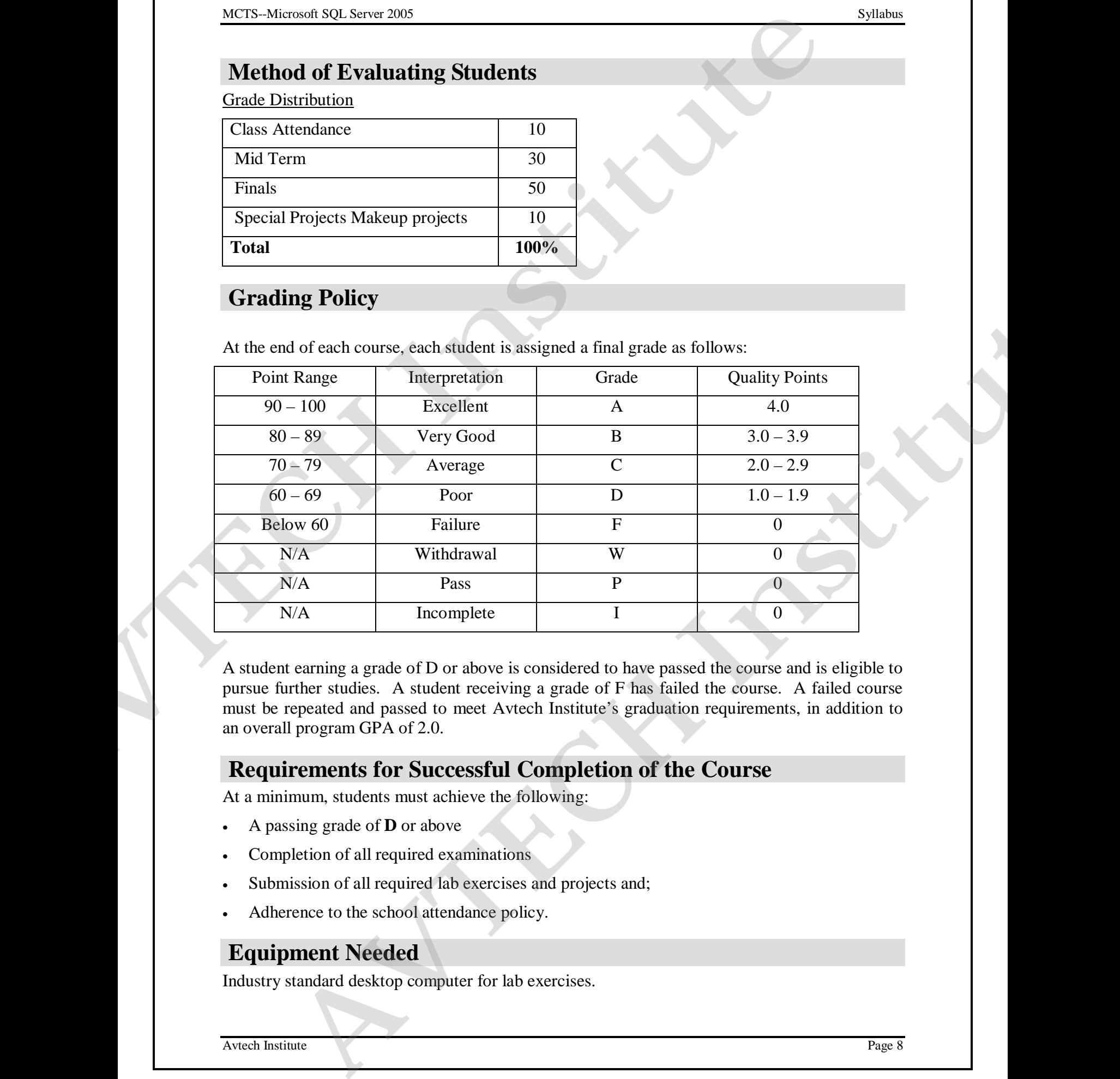

A student earning a grade of D or above is considered to have passed the course and is eligible to pursue further studies. A student receiving a grade of F has failed the course. A failed course must be repeated and passed to meet Avtech Institute's graduation requirements, in addition to an overall program GPA of 2.0.

# **Requirements for Successful Completion of the Course**

At a minimum, students must achieve the following:

- A passing grade of **D** or above
- Completion of all required examinations
- Submission of all required lab exercises and projects and;
- Adherence to the school attendance policy.

# **Equipment Needed**

Industry standard desktop computer for lab exercises.

Equipment Breakdown Lab room

Videos and Projector

#### **Library Assignments**

To be determined by the instructor.

# **Portfolio Assignment**

Student program outcome portfolios are required to demonstrate student competencies. In conjunction with your course structure, please select a project/paper that best demonstrates what you have learned in this course and add it to your program portfolio.

# **Course Policies**

#### **Disruptive Behavior**

Disruptive behavior is an activity that interferes with learning and teaching. Inappropriate talking during class, surfing inappropriate website, tardiness, cheating, alcohol or drug use, use of cell phone, playing lout music during class, etc. all disrupt the learning process.

#### **Copyright Infringement**

Specific exemptions to copyright infringement are made for student use in the context of learning activities. Graphic design students often download images from the Internet, or scan images from publications. As long as this work is for educational purpose, and subject to faculty permission this is not a problem permission, this is not a problem.

#### **Plagiarism**

Faculty cannot tolerate the *misrepresentation of work as the student's own*. This often involves the use by one student or another student's design, whether voluntarily or involuntarily. In the event that plagiarism is evident and documented, all students involved in the conscious decision to misrepresent work must receive an F as the grade for the project. A second occurrence may result in suspension for the rest of the quarter, and return to the school only after a review by the Academic Standards Committee. MCTS Manual SQL Sarve 2005<br> **AUTOR CONTEX CONTEX CONTEX CONTEX CONTEX CONTEX CONTEX CONTEX CONTEX CONTEX CONTEX CONTEX CONTEX CONTEX CONTEX CONTEX CONTEX CONTEX CONTEX CONTEX CONTEX CONTEX CONTEX CONTEX CONTEX CONTEX CONTE E Policies**<br>**Avancel in this course and add it to your program portfolio.**<br> **Policies**<br> **AVE delay tore selections**<br> **AVE delay surface** in a activity that interferes with learning and teaching. Trappropriate<br> **AVE delay** 

#### **Attendance**

#### **Attendance and Lateness**

In education and the workplace, regular attendance is necessary if individuals are to excel. There is a direct correlation between attendance and academic success. Attendance is mandatory. All students must arrive on time and prepared to learn at each class session. At the faculty member's discretion, students may be marked absent if they arrive more than 15 minutes late to any class. More that five absences in a class that meets twice per week or more that two absences in a class that meets once per week may result in a failure.

# **Make-Up Work**

#### **Late Projects and Homework**

All projects and homework must be handed in on time. Homework should be emailed to your instructor if you are going to miss a class. Work that is submitted one week late will result in the loss of one full grade; and work that is submitted two weeks late will result in the loss of two full grades; more than two weeks late you will receive a failing grade on the project. MCTS Microsoft SQL Sarver 2005<br> **All projects and hornework must be handed in on time.** Homework shinuld be emailed in its and the mediated one week later will result in the sole of projects and the gradient and work that